## 1. Запустить презентацию

2. Присоединиться к вебинару

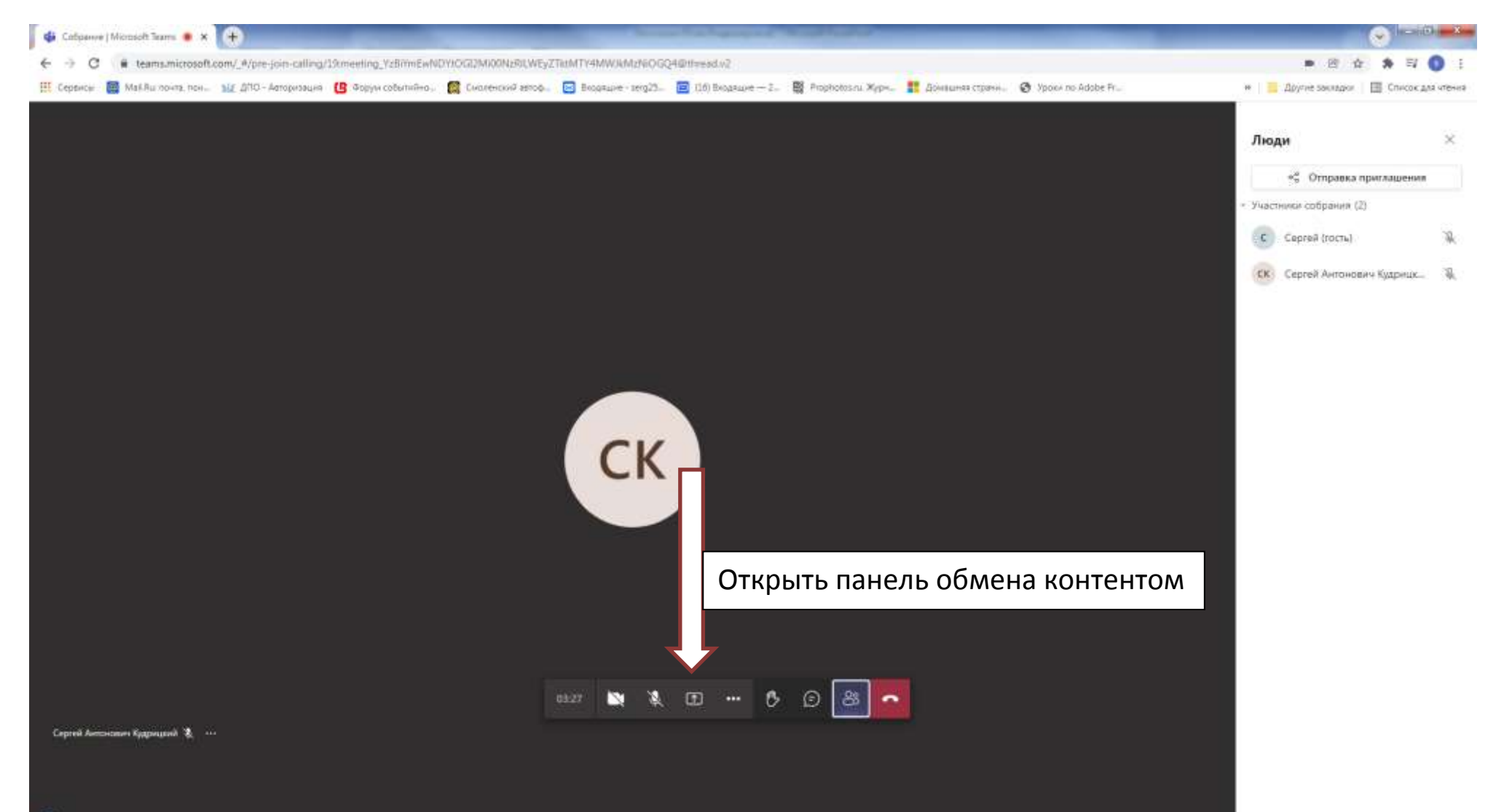

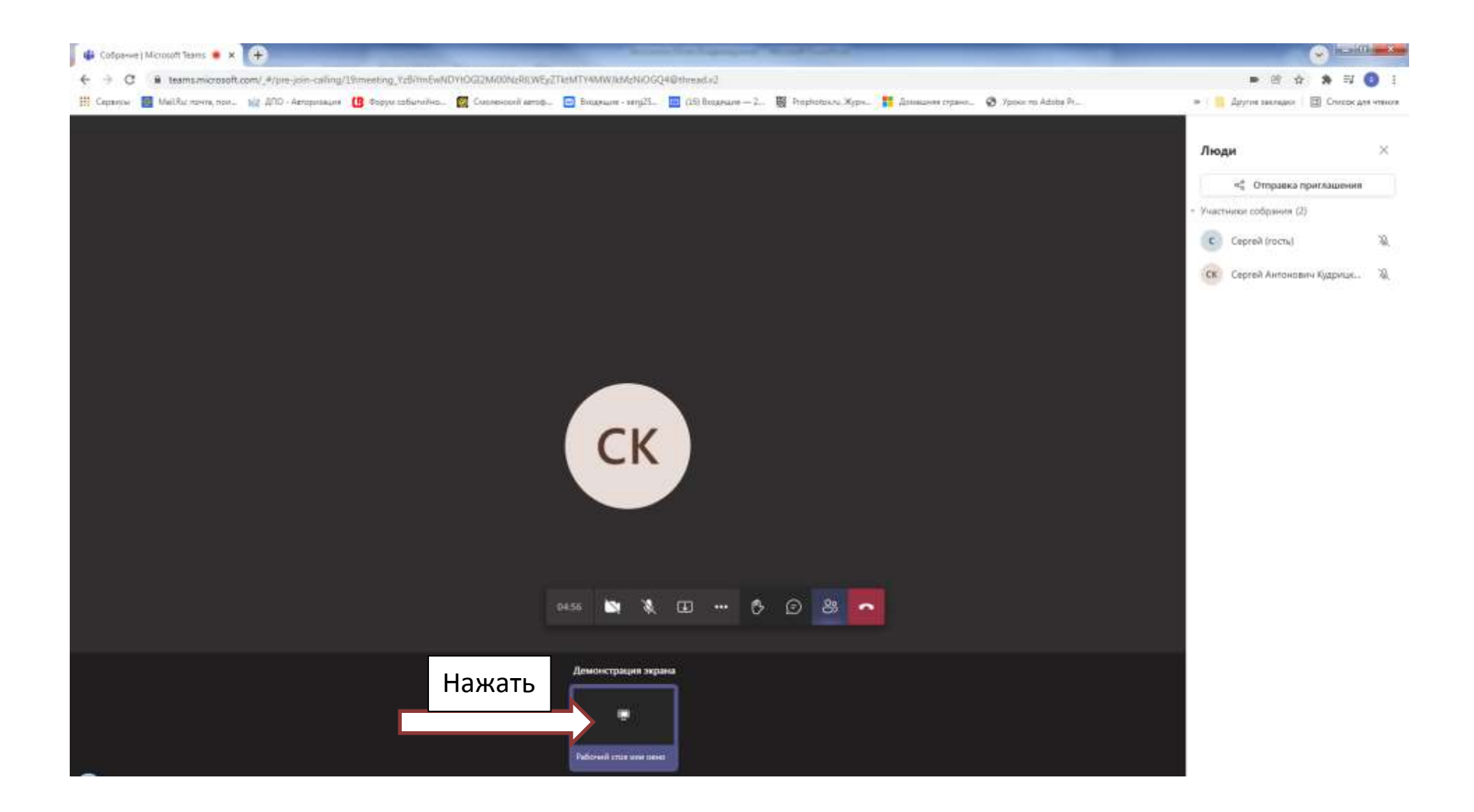

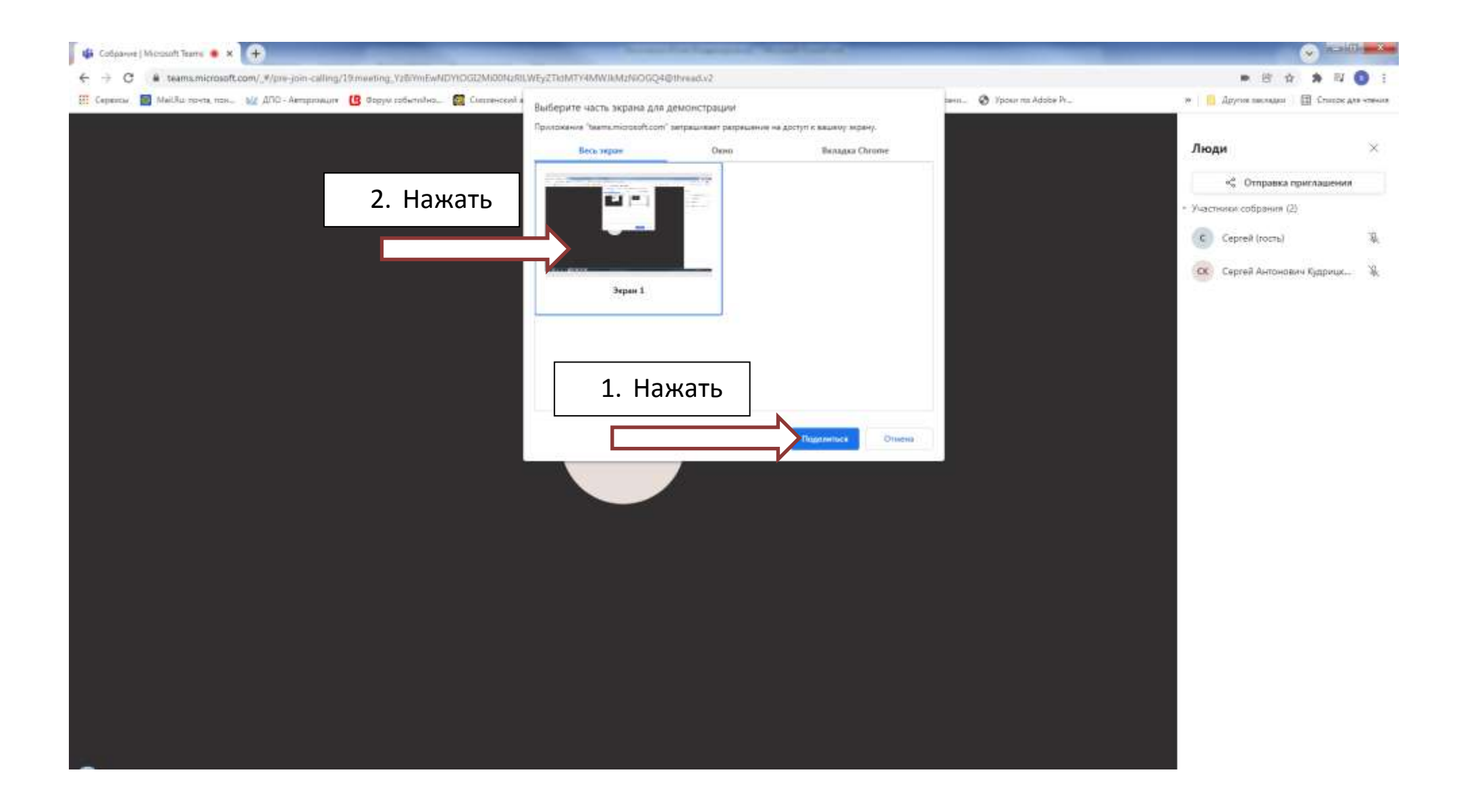

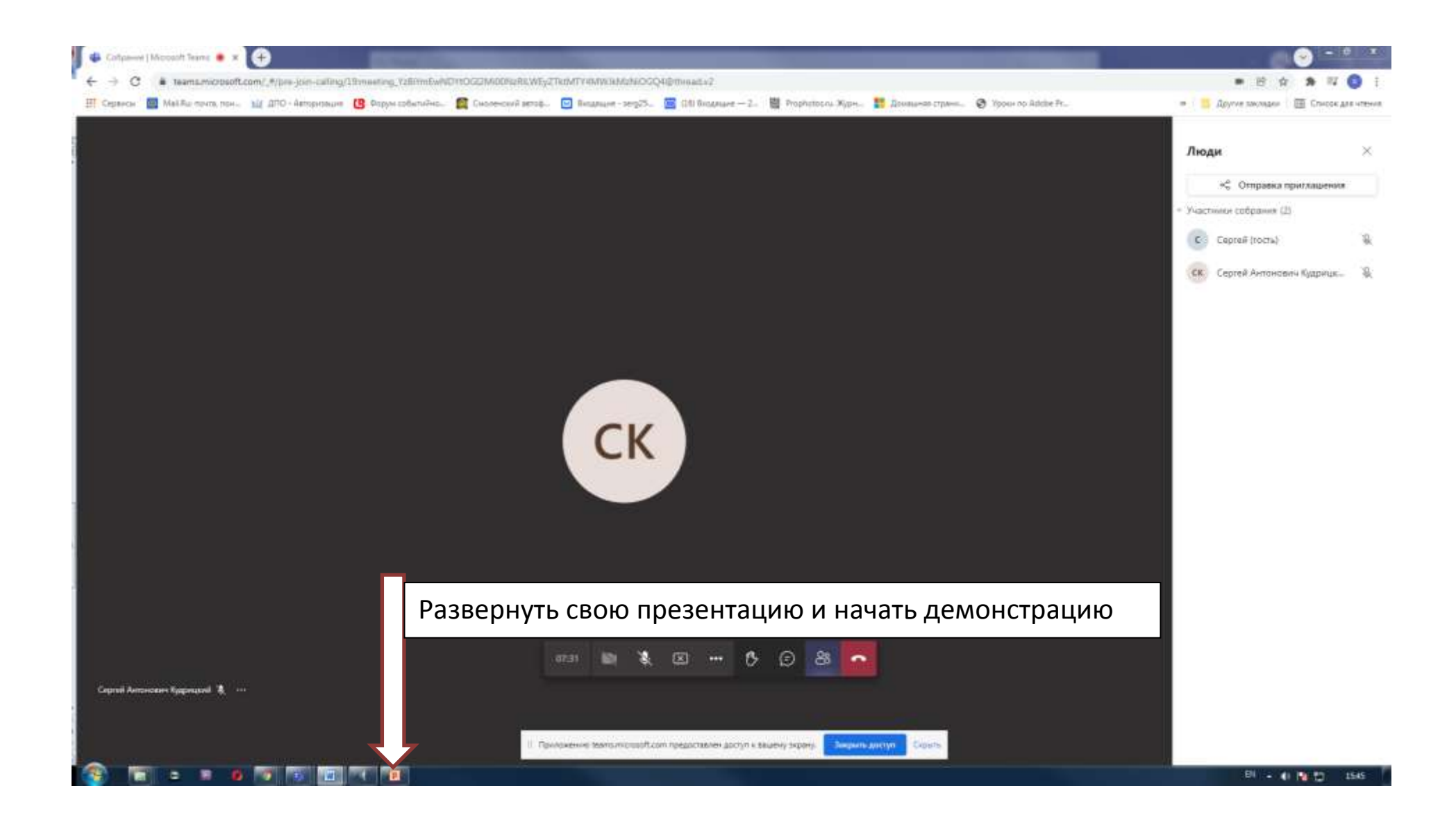

По окончании закрыть или свернуть PowerPoint

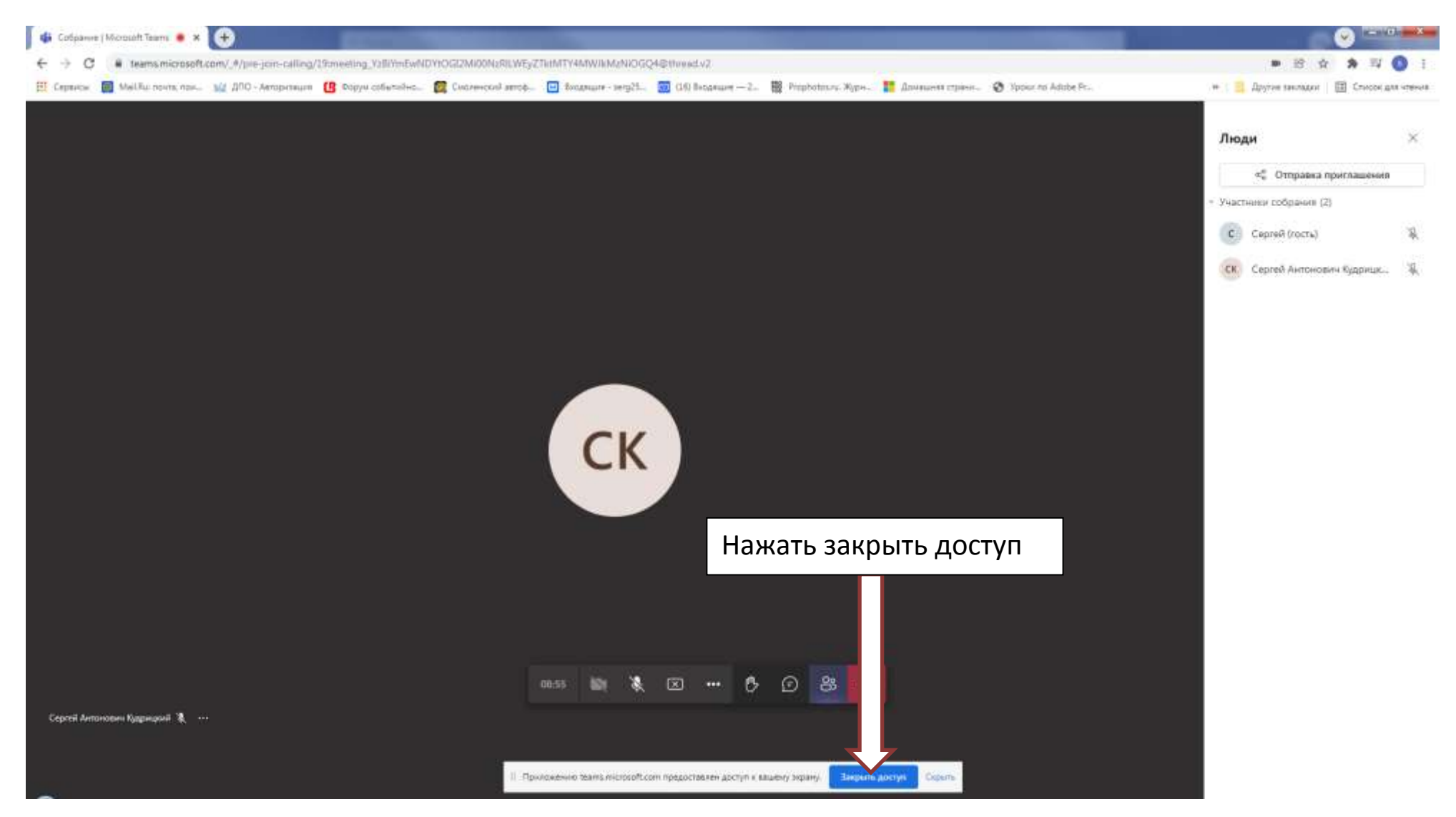